## Package 'Rmodule'

August 18, 2023

Type Package

Title Automated Markov Chain Monte Carlo for Arbitrarily Structured Correlation Matrices

Version 1.0

Date 2023-08-18

Description Supports automated Markov chain Monte Carlo for arbitrarily structured correlation matrices. The user supplies data, a correlation matrix in symbolic form, the current state of the chain, a function that computes the log likelihood, and a list of prior distributions. The package's flagship function then carries out a parameter-at-a-time update of all correlation parameters, and returns the new state. The method is presented in Hughes (2023), in preparation.

License GPL  $(>= 2)$ 

**Imports** Rcpp  $(>= 1.0.9)$ , utils, Matrix

LinkingTo Rcpp, RcppArmadillo

RoxygenNote 7.2.3

Encoding UTF-8

NeedsCompilation yes

Author John Hughes [aut, cre]

Maintainer John Hughes <drjphughesjr@gmail.com>

Repository CRAN

Date/Publication 2023-08-18 18:32:36 UTC

### R topics documented:

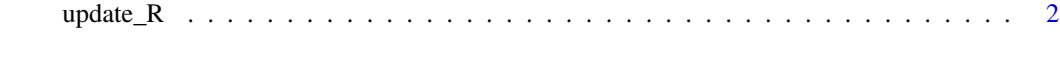

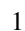

**Index** [6](#page-5-0) **6** 

<span id="page-1-0"></span>

#### Description

Update the state vector of the correlation parameters.

#### Usage

```
update_R(
 r,
  data,
 R,
  log.f,
 log.f.args,
 log.priors,
  log.priors.args,
 sigma,
 n = 100)
```
#### Arguments

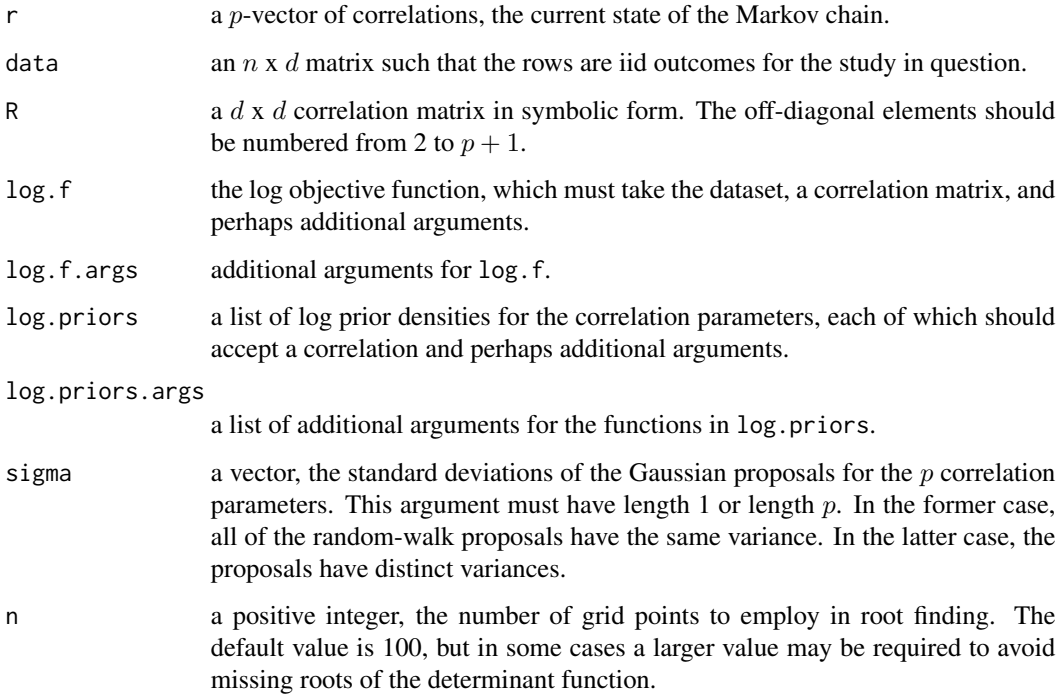

#### $update_R$  3

#### Details

This function takes the current state of the chain and returns the next state. The correlation parameters are updated one at a time by way of a Metropolis-Hastings Gaussian random walk for each parameter. When the set of valid values for the proposal comprises a disconnected subset, i.e., two or more disjoint subintervals, of  $(-1, 1)$ , the Apes of Wrath algorithm is used to update the parameter in question.

#### Value

a p-vector, the new state of the chain.

#### Examples

# The following function computes HPD intervals.

```
hpd = function(x, alpha = 0.05)
{
    n = length(x)m = round(n * alpha)x = sort(x)y = x[(n - m + 1):n] - x[1:m]z = min(y)k = which(y == z)[1]c(x[k], x[n - m + k])}
# The following function computes the log likelihood.
logL = function(data, R, args)
{
    n = nrow(data)
    Rinv = solve(R)detR = -0.5 \times n \times determinant(R, log = TRUE)$modulus
    qforms = -0.5 * sum(diag(data %<math>*</math> Rinv %<math>*</math> t(data)))f = detR + aformsif (f > 0)return(-1e6)
    f
}
# Use a Uniform(-1, 1) prior for each correlation.
logP = function(r, args) dunif(r, -1, 1, log = TRUE)
# Build the list of priors and their arguments.
log.priors = list(logP, logP, logP, logP, logP)
log.priors.args = list(0, 0, 0, 0, 0)# Simulate a dataset to work with. The dataset will have 32 observations,
# each of length 4. The outcomes will be generated from a Gaussian copula
```

```
# model having t-distributed marginal distributions. Then we Gaussianize
# the ranks for analysis.
n = 16R = diag(1, 4, 4)R[1, 2] = R[2, 1] = 2R[3, 4] = R[4, 3] = 3R[1, 3] = R[3, 1] = R[2, 4] = R[4, 2] = 4R[1, 4] = R[4, 1] = 5R[2, 3] = R[3, 2] = 6r = c(-0.2, -0.2, -0.4, -0.7, 0.9)block = Rfor (j in 1:5)
    block[block == j + 1] = r[j]blist = vector("list", n)
for (j in 1:n)
   blist[[j]] = block
C = t(chol(as.matrix(Matrix::bdiag(blist))))
set.seed(42)
z = as.vector(C %*) rnorm(n * 4)u = pnorm(z)y = qt(u, df = 3)data = matrix(y, n, 4, byrow = TRUE)data = matrix(qnorm(rank(data) / (n * 4 + 1)), n, 4)
# Simulate a sample path of length 1,000.
m = 1000r.chain = matrix(0, m, 5)r.chain[1, ] = 0sigma = c(1, 1, 0.25, 2, 5) # proposal standard deviations
start = proc.time()
for (i in 2:m)
    r.chain[i, ] = update_R(r.chain[i - 1, ], data, R,
                            log.f = logL,log.priors = log.priors,
                            log.priors.args = log.priors.args,
                            sigma = sigma,
                            n = 400stop = proc.time() - startstop
stop[3] / m # 0.001 seconds per iteration on a 3.6 GHz 10-Core Intel Core i9
# Now show trace plots along with the truth and the 95% HPD interval.
dev.new()
plot(r.\text{chain}[, 1], type = "l")abline(h = r[1], col = "orange", lwd = 3)abline(h = hpd(r.chain[, 1]), col = "blue", lwd = 3)dev.new()
plot(r.\text{chain}[, 2], type = "1")abline(h = r[2], col = "orange", lwd = 3)
```
#### update  $\sim$  5

```
abline(h = hpd(r.chain[, 2]), col = "blue", lwd = 3)dev.new()
plot(r.\text{chain}[, 3], type = "l")abline(h = r[3], col = "orange", lwd = 3)
abline(h = hpd(r.chain[, 3]), col = "blue", lwd = 3)dev.new()
plot(r.\text{chain}[, 4], type = "l")abline(h = r[4], col = "orange", lwd = 3)abline(h = hpd(r.chain[, 4]), col = "blue", lwd = 3)dev.new()
plot(r.\text{chain}[, 5], type = "1")abline(h = r[5], col = "orange", lwd = 3)
abline(h = hpd(r.chain[, 5]), col = "blue", lwd = 3)
```
# <span id="page-5-0"></span>Index

update\_R, [2](#page-1-0)